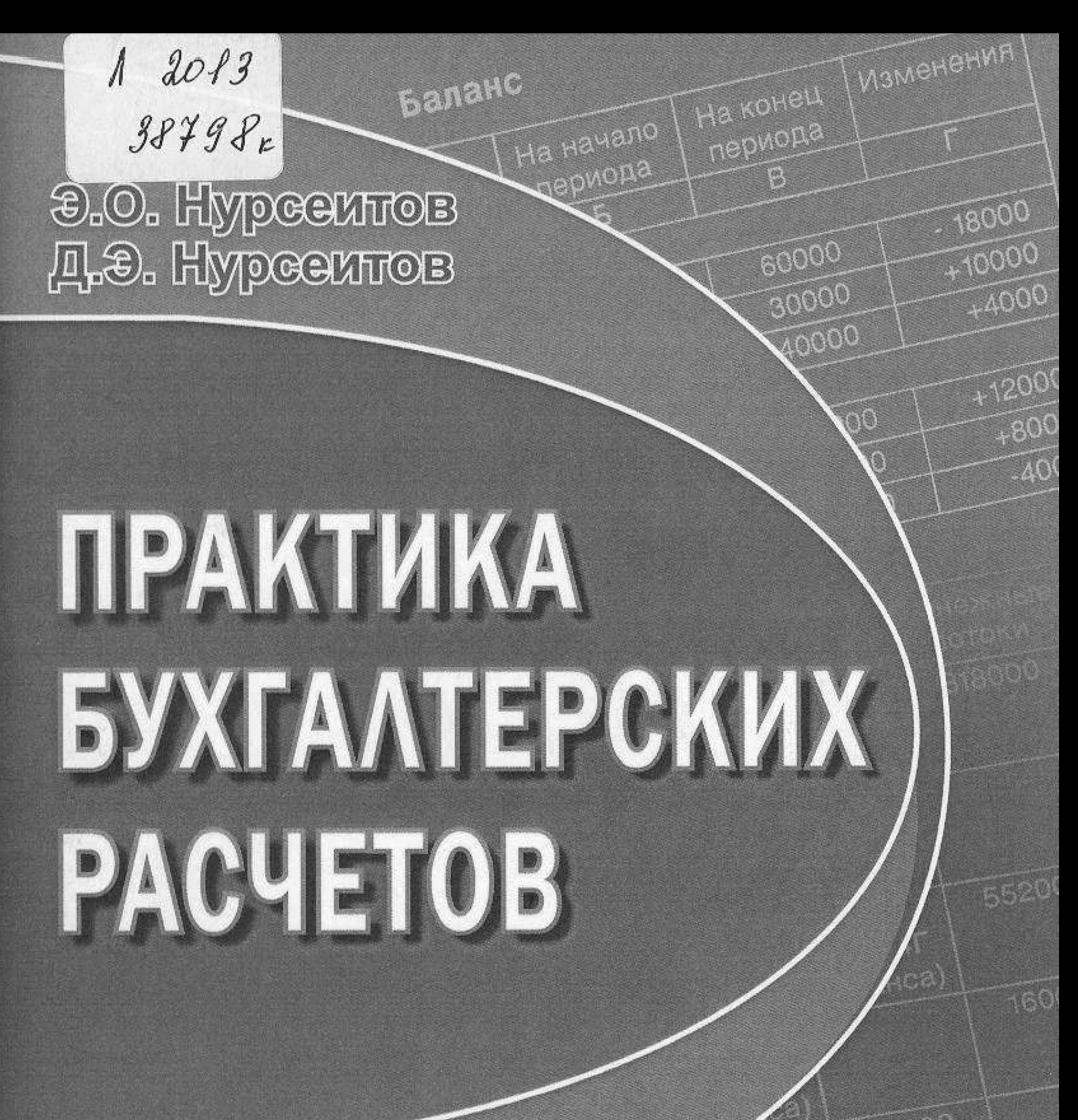

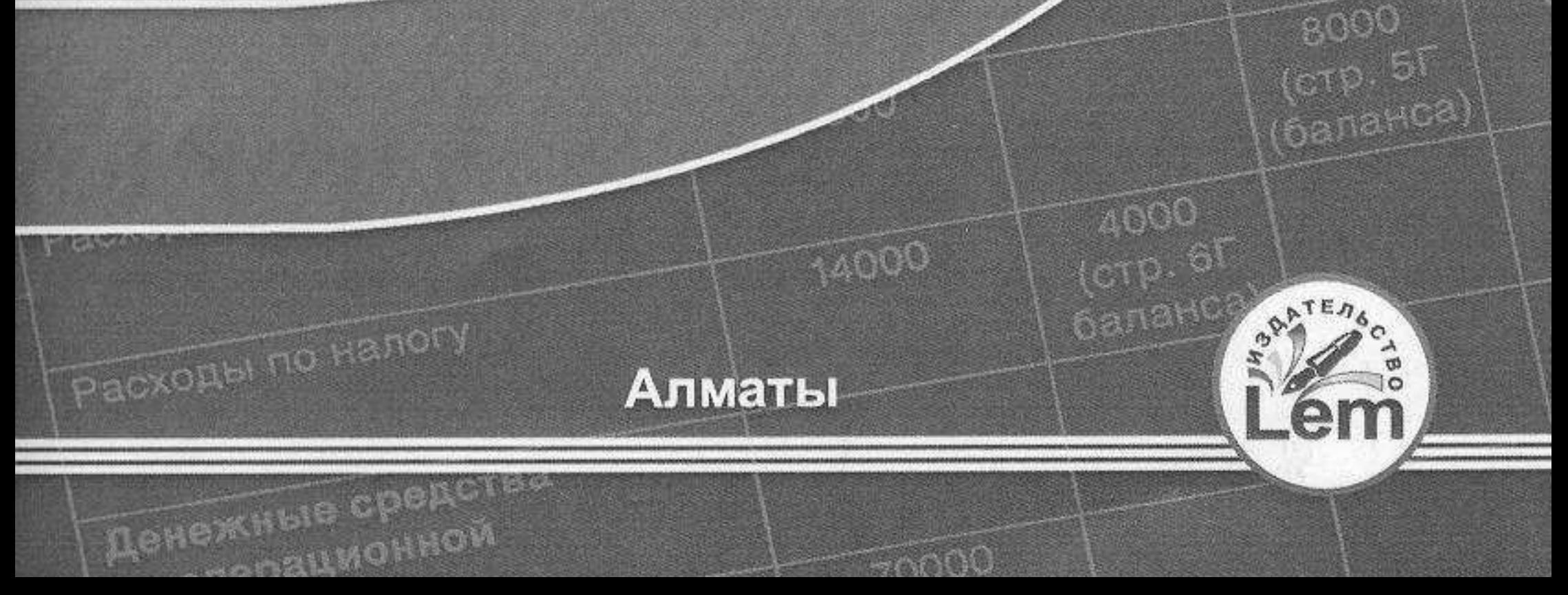

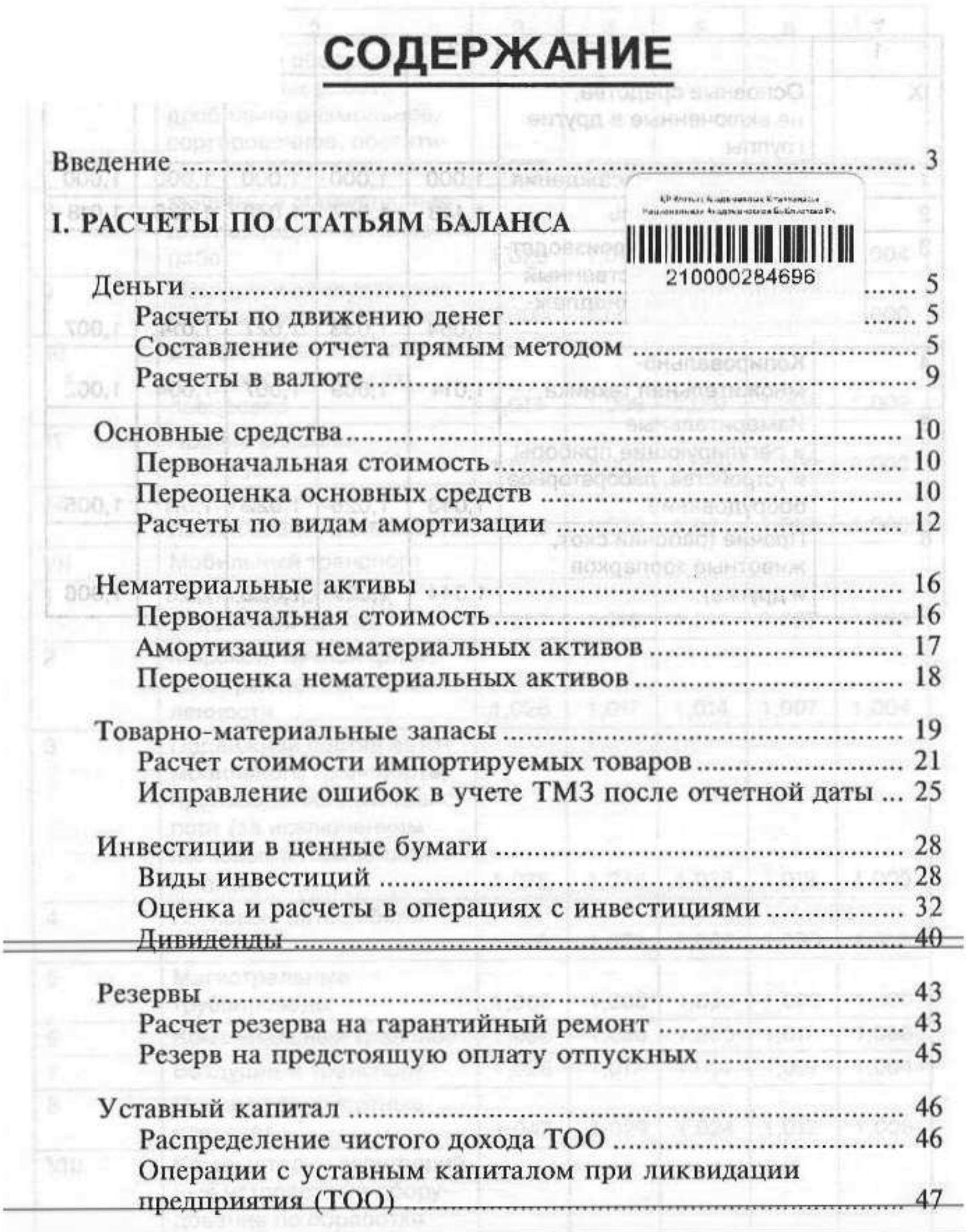

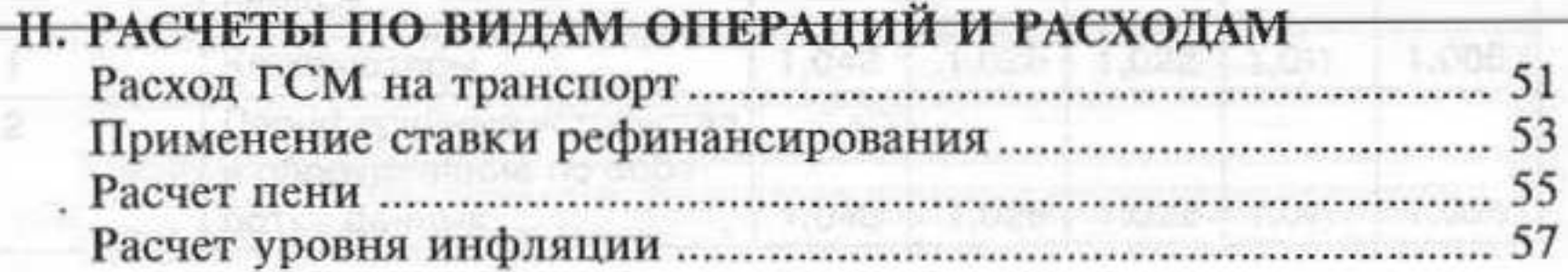

## **III. НОРМЫ И НОРМАТИВЫ**

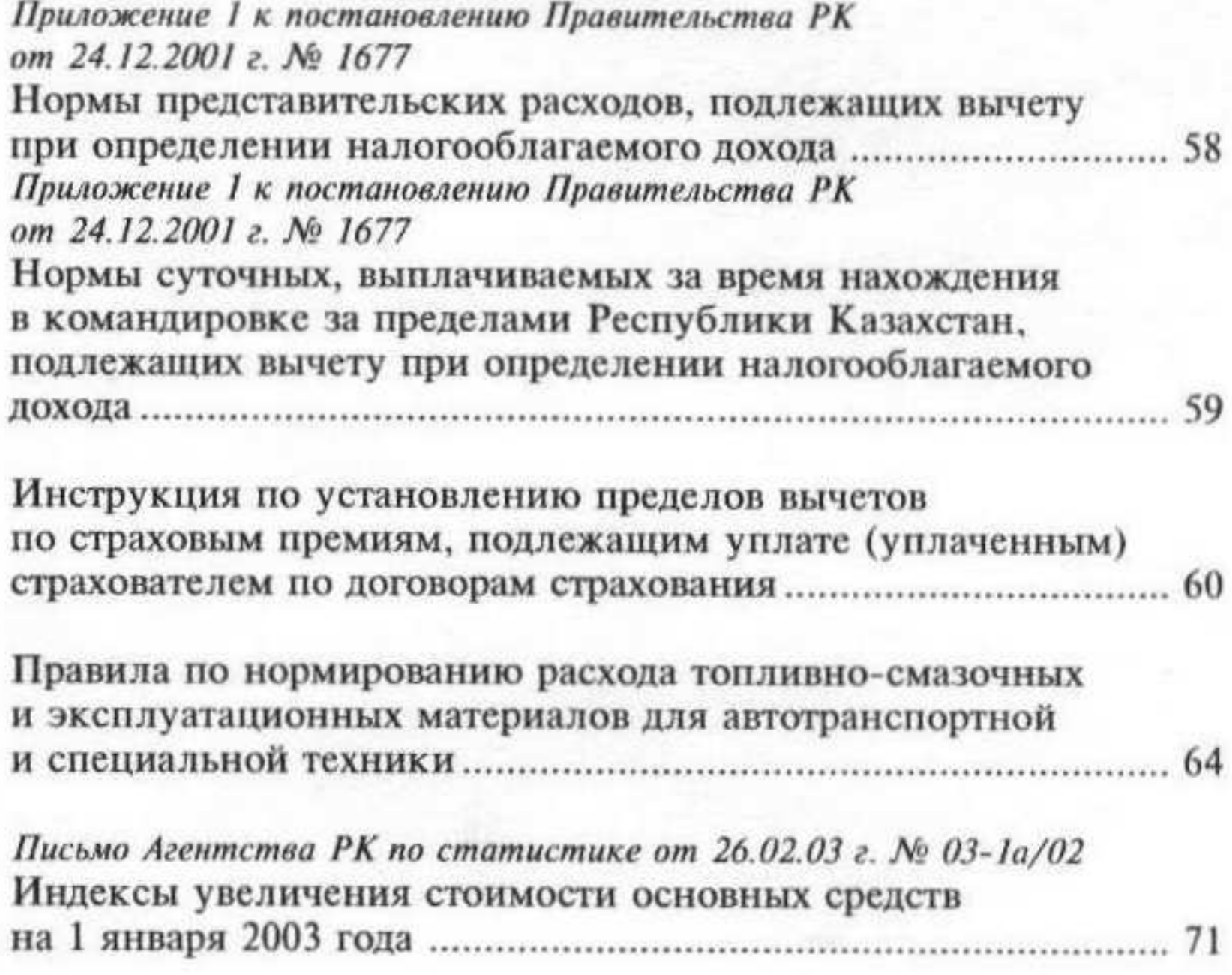